## **Otros Parámetros Generales**

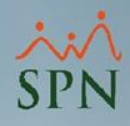

## **Parámetro "Permitir\_Varios\_Usuarios\_Para\_Mismo\_Empleado"**

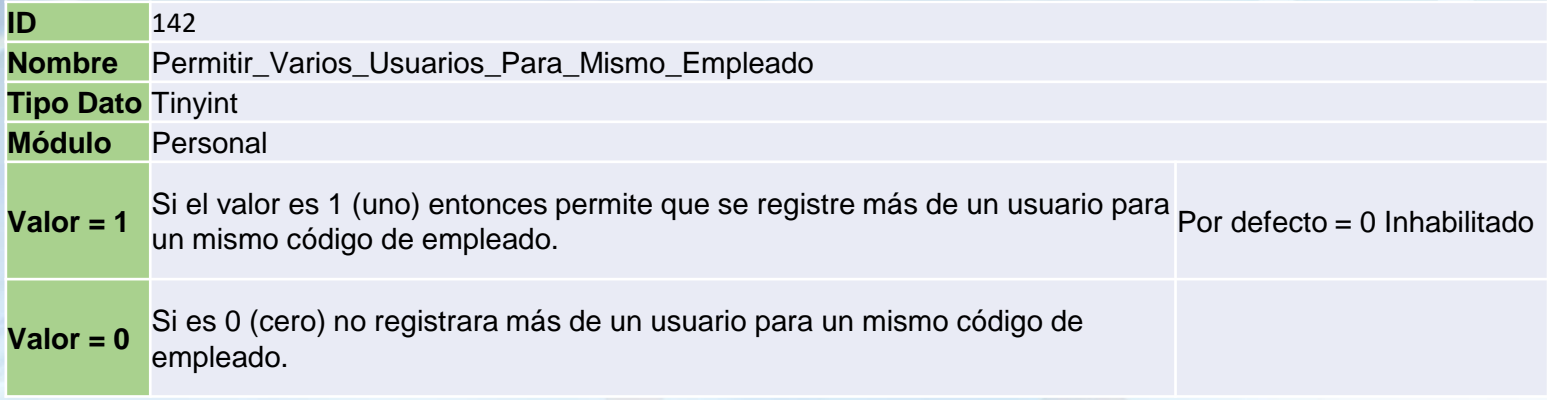

Si está habilitado permite que se registre más de un usuario para un mismo código de empleado. Por defecto está inhabilitado y sólo permite crear un usuario por empleado.

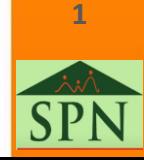